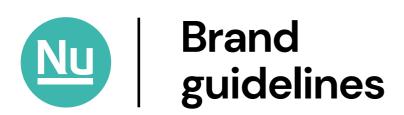

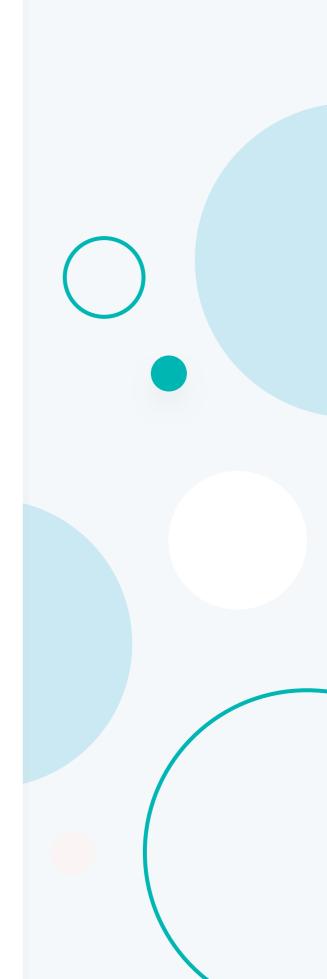

# oi Logo usage

Small mark

 $\rightarrow$ 

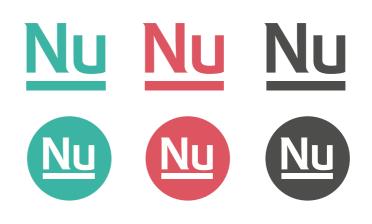

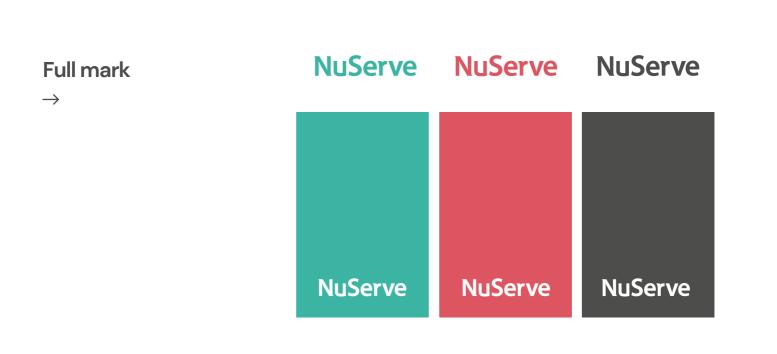

#### Where to find our logo files...

For these and other variations of our logo visit: <u>nuserve.co.uk/media</u>

# 02 Digital Logo usage

Small mark

 $\rightarrow$ 

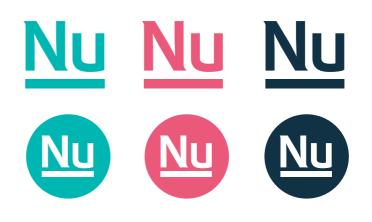

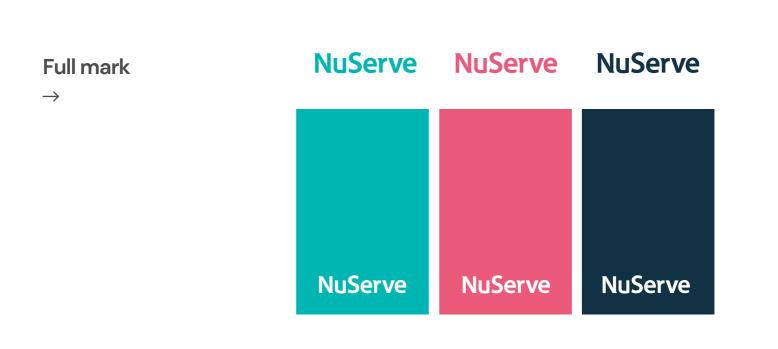

#### Where to find our logo files...

For these and other variations of our logo visit: <u>nuserve.co.uk/media</u>

# o3 Logo spacing & positioning

Spacing  $\rightarrow$ 

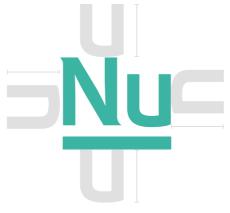

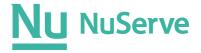

↑ Do not use directly next to full logo mark

## Full mark

 $\rightarrow$ 

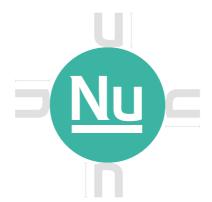

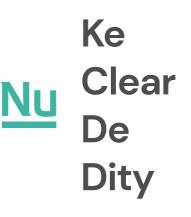

Avoid placing the Nu symbol anywhere near words that could be used in conjuction.

# DM Sans

| Regular | Used for body text. Not to be used for headings/titles.                                                | ABCDEFGHIJKLMNOPQRSTUVWXYZ<br>abcdefghijklmnopqrstuvwxyz 1234567890 |
|---------|----------------------------------------------------------------------------------------------------|---------------------------------------------------------------------|
| Medium  | To be used rarely for low<br>priority headings and<br>medium priority text (e.g<br>testimonials text). | ABCDEFGHIJKLMNOPQRSTUVWXYZ<br>abcdefghijklmnopqrstuvwxyz 1234567890 |
| Bold    | Used for headings, titles<br>any other high priority.                                                  | ABCDEFGHIJKLMNOPQRSTUVWXYZ<br>abcdefghijklmnopqrstuvwxyz 1234567890 |

#### How to access DM Sans

This font is available to download via Google Fonts. Just search for 'DM Sans' in your browser and look for the Google Fonts link.

Alternatively go to: fonts.google.com/specimen/DM+Sans

# Important note for designers

Treat this font with **negative letter spacing** where possible. Use a range of **-0.1% to -1.5%**, the lower end of this range should be used for smaller font sizes and the upper end for larger font sizes.

# 05 Web colours

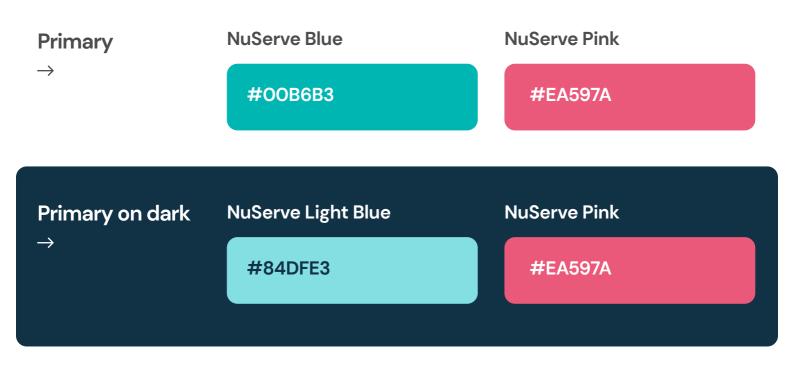

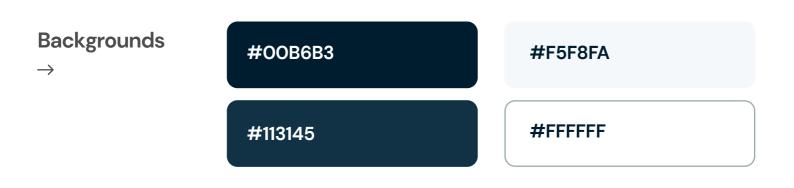

# 06 **Web tints**

Most used

| 900 | 800 | 700 | 600 | 500 | 400 | 300 | 200 | 100 |
|-----|-----|-----|-----|-----|-----|-----|-----|-----|
|     |     |     |     |     |     |     |     |     |
|     |     |     |     |     |     |     |     |     |
|     |     |     |     |     |     |     |     |     |
|     |     |     |     |     |     |     |     |     |
|     |     |     |     |     |     |     |     |     |

## Extras

| 900 | 800 | 700 | 600 | 500 | 400 | 300 | 200 | 100 |
|-----|-----|-----|-----|-----|-----|-----|-----|-----|
|     |     |     |     |     |     |     |     |     |
|     |     |     |     |     |     |     |     |     |
|     |     |     |     |     |     |     |     |     |
|     |     |     |     |     |     |     |     |     |
|     |     |     |     |     |     |     |     |     |
|     |     |     |     |     |     |     |     |     |
|     |     |     |     |     |     |     |     |     |

# 07 **Print Colours**

| Primary        | Mint                                                                                    | Grapefruit<br>Uncoated<br>?Pantone 199U<br>Coated<br>?Pantone 4058C<br>C2 M 80 Y 48 K 0<br># E75163 |  |  |
|----------------|-----------------------------------------------------------------------------------------|----------------------------------------------------------------------------------------------------|--|--|
| $\rightarrow$  | Uncoated<br>?Pantone 3258U<br>Coated<br>?Pantone 7465C<br>C 69 M 0 Y 38 K 0<br># 3EB7AE |                                                                                                    |  |  |
| Secondary<br>→ | Meadow<br>U:? C:?<br>С 39 МО Y76 КО<br>#BOCE5D                                          | U:? C:?   C49 M20 Y80 K4   #8EC156                                                                  |  |  |
|                |                                                                                         |                                                                                                    |  |  |

U:? C:?

#1F736A

U:272 C:7446

#8A78B6

C54 M56 YO KO

C83 M32 Y56 K20

Sage

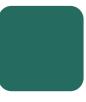

Aqua

Sunlower

U:638 C:7702 C69 M10 Y8 K0 #3AAFDA

#### Lavender

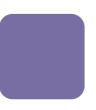

Ash

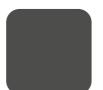

COMOYOK80 #575756 U:128 C:141 C 0 M 20 Y 74 K 0 #FECF56

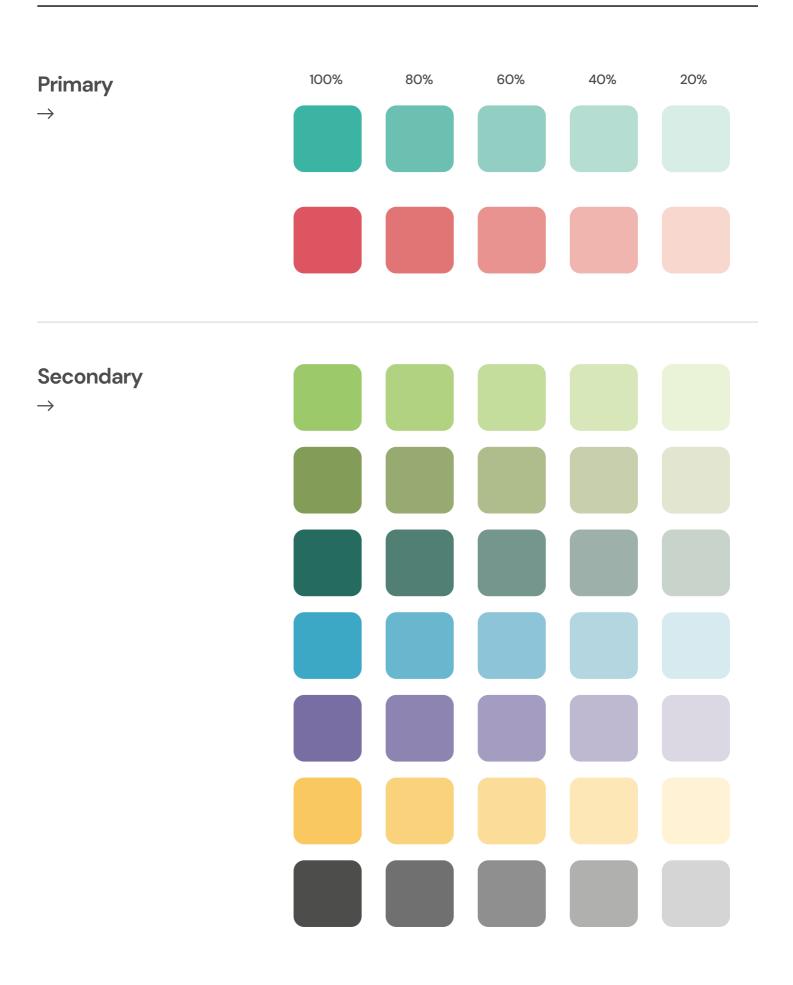

# o9 **Photography**

## Workforce

 $\rightarrow$ 

Focus on people. Avoid people looking directly at the camera, but rather create authentic situations.

When possible use depth of field to help frame and add personality to the shot.

Edit with cool tones. Light and airy feel.

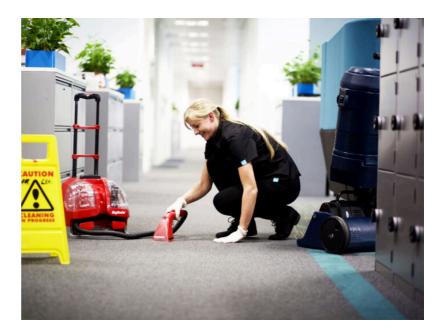

## Tips for web

 $\rightarrow$ 

Keep subject(s) centrally aligned within the photo.

Make sure shots are not over exposed otherwise they will be at risk of merging with white backgrounds.

Crop at an aspect ratio of either 16:9, 4:3 or 1:1.

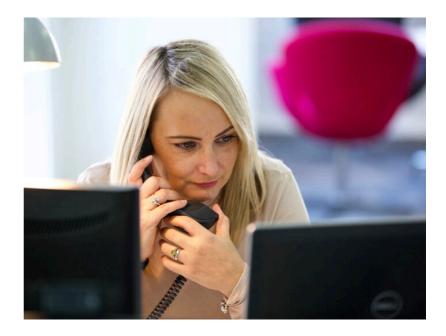

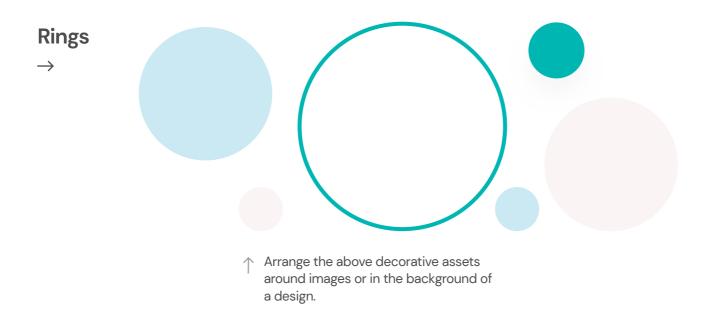

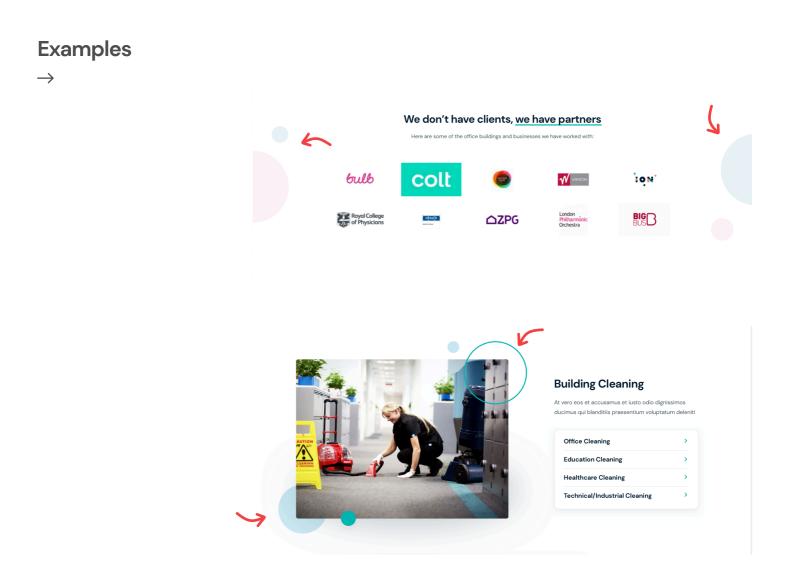

# Decorative asset: Underlines

#### **Rules for underlines**

 $\rightarrow$ 

 $\rightarrow$ 

- Use a max of 2 underlines per heading.
- Do not use the same type of underlines to style body copy or any text that is not bold.
- Follow the colour ordering as stated below:

#### Heading underline on light

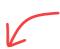

Follow the colour order of blue first, pink second.

#### What are the benefits of working with NuServe?

Lorem ipsum dolor sit amet, consectetur adipiscing elit, sed do eiusmod tempor incididunt ut labore et dolore magna aliqua. Ut enim ad minim veniam, quis nostrud exercitation ullamco

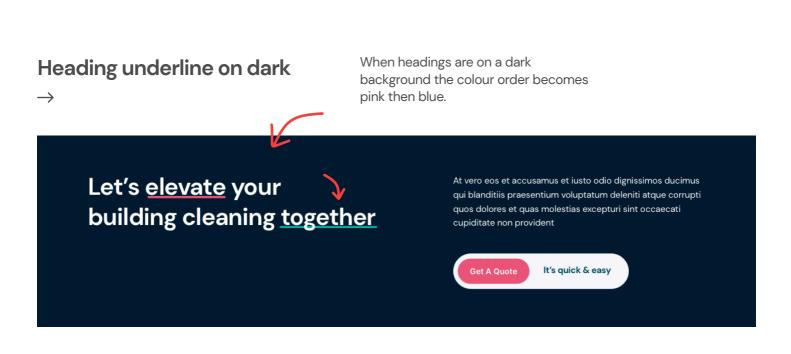

Website iconography

 $\rightarrow$ 

| $\bigcirc$         | Ð                  | Ŷ          |          | <u></u>        | 3         |
|--------------------|--------------------|------------|----------|----------------|-----------|
| ا <b>م</b> ے<br>ان | €₽                 | Ø          | C        | <del>و</del> ت | <b>\$</b> |
| $\mathbf{\Omega}$  | $\bigtriangledown$ | <b>£</b> ÷ | <b>6</b> | ိုင်           | 8         |
| ា                  |                    | <b>\</b>   | (!)      | <b>5</b>       |           |

# Guide to creating new iconography

- $\rightarrow$
- Use outlines rather than solid fills
- Use rounded corners where possible, unless a hard edge is necessary to convey a particular symbol
- Maintain simplicity aiming to use as few lines as possible to convey your message.